## SAP ABAP table P01C STKEY {Key Table P01CST (Processing Status)}

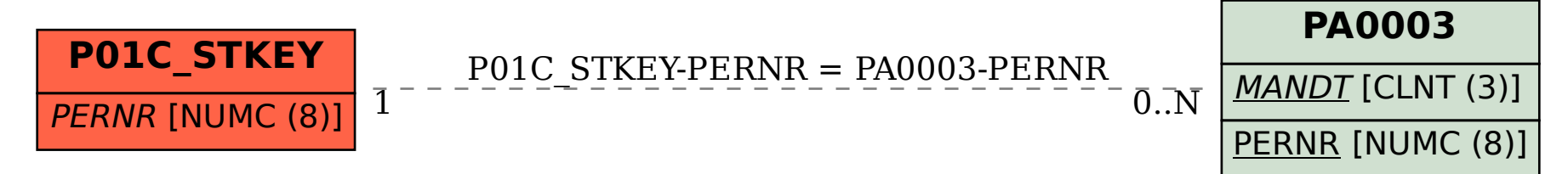